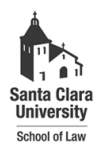

**Santa Clara Law [Santa Clara Law Digital Commons](http://digitalcommons.law.scu.edu?utm_source=digitalcommons.law.scu.edu%2Fheadnotes%2F23&utm_medium=PDF&utm_campaign=PDFCoverPages)**

[Heafey Headnotes](http://digitalcommons.law.scu.edu/headnotes?utm_source=digitalcommons.law.scu.edu%2Fheadnotes%2F23&utm_medium=PDF&utm_campaign=PDFCoverPages) **[Law Library Collections](http://digitalcommons.law.scu.edu/library?utm_source=digitalcommons.law.scu.edu%2Fheadnotes%2F23&utm_medium=PDF&utm_campaign=PDFCoverPages)** 

11-1-1998

# Heafey Headnotes, Vol. 9, No. 2

Santa Clara University - Heafey Law Library

Follow this and additional works at: [http://digitalcommons.law.scu.edu/headnotes](http://digitalcommons.law.scu.edu/headnotes?utm_source=digitalcommons.law.scu.edu%2Fheadnotes%2F23&utm_medium=PDF&utm_campaign=PDFCoverPages)

Automated Citation

Santa Clara University - Heafey Law Library, "Heafey Headnotes, Vol. 9, No. 2" (1998). *Heafey Headnotes.* Paper 23. [http://digitalcommons.law.scu.edu/headnotes/23](http://digitalcommons.law.scu.edu/headnotes/23?utm_source=digitalcommons.law.scu.edu%2Fheadnotes%2F23&utm_medium=PDF&utm_campaign=PDFCoverPages)

This Article is brought to you for free and open access by the Law Library Collections at Santa Clara Law Digital Commons. It has been accepted for inclusion in Heafey Headnotes by an authorized administrator of Santa Clara Law Digital Commons. For more information, please contact [sculawlibrarian@gmail.com](mailto:sculawlibrarian@gmail.com).

# HEAFEY HEADNOTES SANTA CLARA UNIVERSITY **NOVEMBER 1998 Volume 9 Issue 2**

# **The End is Here (Summer library renovation projects come to an end)**

After almost six months of dust, drilling, and confusion, the majority of renovation in the library is finally finished. Begun in late June the latest round of renovation has resulted in improvement in the facilities in the law library. Most of the structural changes occurred on the first floor while much of the technological upgrades occurred throughout the library. This article is a brief synopsis of the improvements made to the library during the last six months.

#### **Bathrooms:**

The first floor bathrooms in the southwest corner of the library, behind the Circulation offices, were redesigned to make better use of the space. Prior to the renovation the handicapped stall in the womens' restroom was situated so that access to it was difficult. The solution to this problem was to create two smaller bathrooms that are handicapp accessible.

The mens' room around the corner to the left from the womens' rooms was barely impacted by this change and remains the same size as before the renovation. However, there are new fixtures, tiling, and a new handicapped stall. The drinking fountain outside the men's room was replaced during renovation. (Continued in next column)

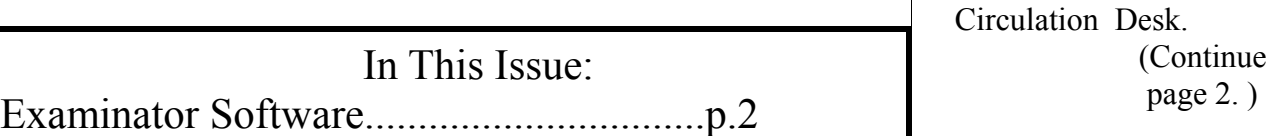

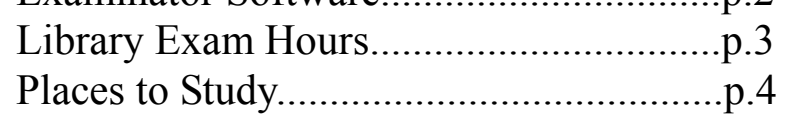

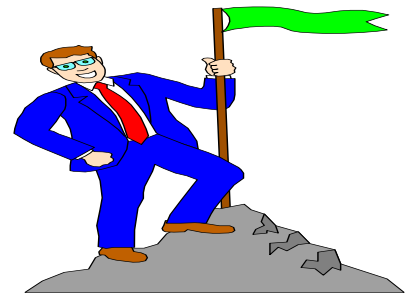

Network Connections:

An increase in laptop use in the library and throughout the law school made it a priority to create more network connections available for laptop users. Previously there were only a dozen connections available to laptop users in the library. Now, there are a hundred connections available. The connections are available at most study carrels and at many tables along the perimeter walls of the library (first and second floor). However, there are no laptop connections in the laptop free zone on the second floor along the northwest wall. If you discover a network jack is not working, please report the plug location to staff at either the Reference or Circulation Desk.

(Continued on

#### **Summer Renovation**

(Continued from page 1)

#### **Shelving:**

To improve the look and functionality of space in the main reading room, new shelving was installed for the Shepard's materials. The six foot high bookcase at the east end of the main reading room and the island shelving in front allow the Shepard's materials to be more accessible and attractively displayed than before when they were shelved two long faded wood tables and numerous low bookcases.

The library's CD-ROM stations now have a new home as well. Formerly housed near the Reference Room the CD-ROM stations are now prominently showcased in the main reading room near the Reference Desk.

The only portion of the summer renovation project yet to be completed is shelving for the professors' copies of materials in the Stauffer Reserve Room. We hope to have the Reserve Room shelving in shortly, once the saplings have been harvested.

#### EXAMINATOR SOFTWARE AVAILABLE AT THE CIRCULATION DESK

If you plan on using Examinator for finals, copies of the software are available for 24 hour checkout at the Circulation Desk. Last year there were numerous problems with the software on laptops, so it is **highly recommended** that you install the software on your laptop early and make sure it works properly before exams. To take advantage of Examinator please stop at the Law Records office (Heafey 148) and register for use then come to the Circulation Desk and checkout the software. If you experience a problem with the software on your laptop, please contact the Law School's Computer Services Department at ext. 4677 or ext. 5316.

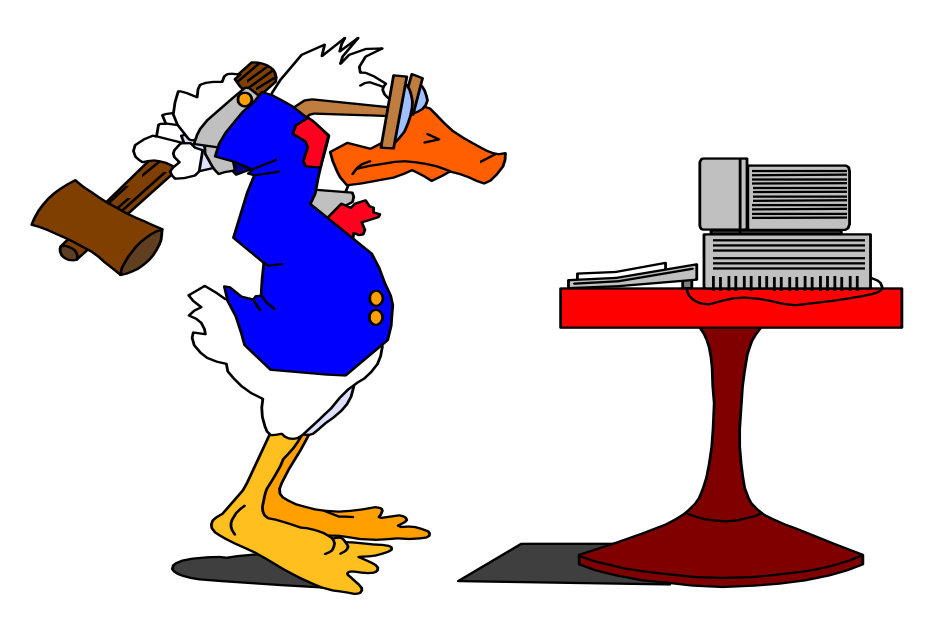

### **Computer Facilities on Campus**

 The library's three computer labs are congested with people frantically finishing outlines and papers and you only need to print a cover letter. What can you do? Well, there are several other computer labs available on campus if you are in a bind.

The Kenna Computer Lab located on the first floor of Kenna, the building diagonally behind Heafey facing Benson Center, is the main computer lab for students. It is staffed by lab assistants and has printing facilities. The Help Desk , where you can get assistance with software questions or GroupWise questions, is located in Kenna. (See Labs on page 3).

### Campus Computer Labs (Continued from page 2)

The Help Desk in Kenna can be reached at 551-1705 and the Kenna Lab can be reached at ext. 6329. This lab is managed and supervised by the Academic Computing Center and their number is ext. 4082.

The Orradre Lab on the second floor of Orradre Library near the Government Documents department, is the other main computer lab on campus. The Orradre Lab has printing available but there are no lab attendants available for assistance. The Orradre Lab is usually open when Orradre is open.

# HeafERes IS COMING!

The Law School has purchased its own customized version of the ERES course reserve system used on campus. HeafERes will be online during the Spring Semester. The URL will be different than that for ERES. Stay tuned for

# LIBRARY EXAM HOURS ARE IN EFFECT NOV. 28- DEC. 16

# EXAM HOURS ARE

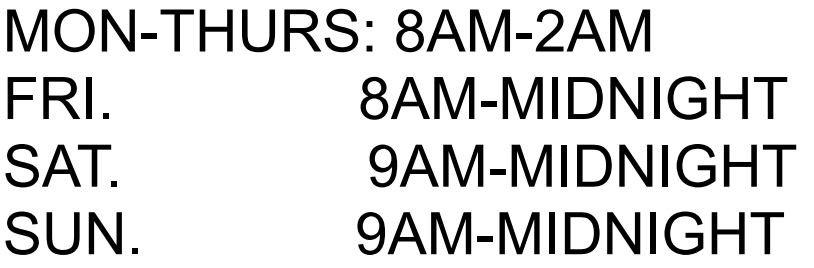

# UNEXPECTED STAFF SHORTAGES MAY CAUSE THE LIBRARY TO SHORTEN

THE LIBRARY WILL BE CLOSED THANKSGIVING DAY NOV. 26 LIBRARY HOURS ON FRI NOV.

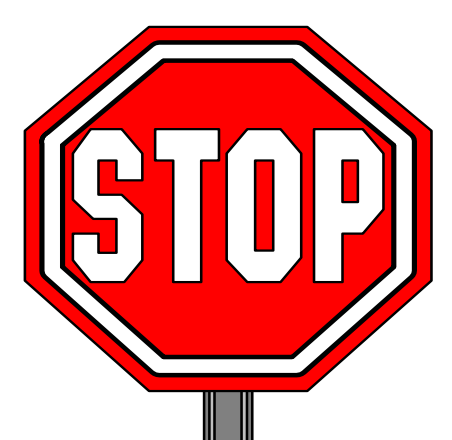

During finals, library Staff will be checking i.d.s at the entrance to the library. YOU MUST CARRY YOUR I.D. (your access card) WITH YOU AT ALL TIMES OR YOU MAY NOT BE ALLOWED INTO THE LIBRARY.

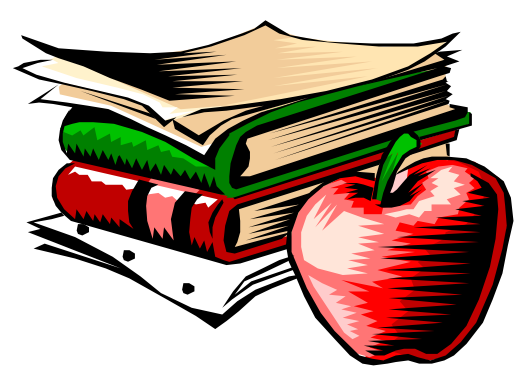

The Elusive Study Space

 It's 7a.m. and you're itching to start in on that Contracts outline. However, the library doesn't open until 8. Where can you turn?

The campus has numerous facilities that are open early and are comfortable study areas. Benson Center opens at 7a.m. during the week. The Mission Terrace bakery and cafe also opens at 7a.m. Benson opens at 8a.m. on weekends.

Shappell Lounge across from the bookstore opens at 8a.m. on Sundays and has large couches and tables you can spread your work out on.

 The lobby area of Heafey opens before 7a.m. and has couches and chairs near the elevator around the corner from the library entrance.

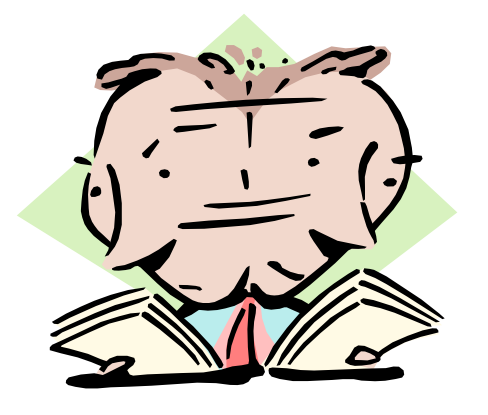

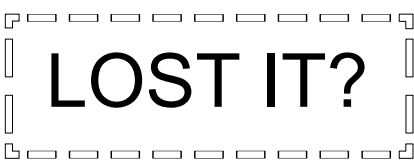

 If you've misplaced something in either the law library or in a Bannan classroom, check at the Circulation Desk in the law library. The Circulation Desk is the main 'lost and found' center for the law school. Currently we have in our lost and found numerous textbooks, sunglasses, diskettes, and jewelry. We also have Access cards which have been left behind in copy machines and elsewhere.

At the end of the semester the library will give all unclaimed items to the SBA.

If we do not have your item, the other 'lost and found' center for the campus is located in Benson Center at the Information Booth (ext. 4764).

Heafey Headnotes is the bi-semester publication of Heafey Law Library for law students, faculty and friends of the library.

Editor & Publisher: Kevin Schweikher, Circulation.

Editorial Assistants:

Dolores de la Fuente, Reference/ Acquisitions

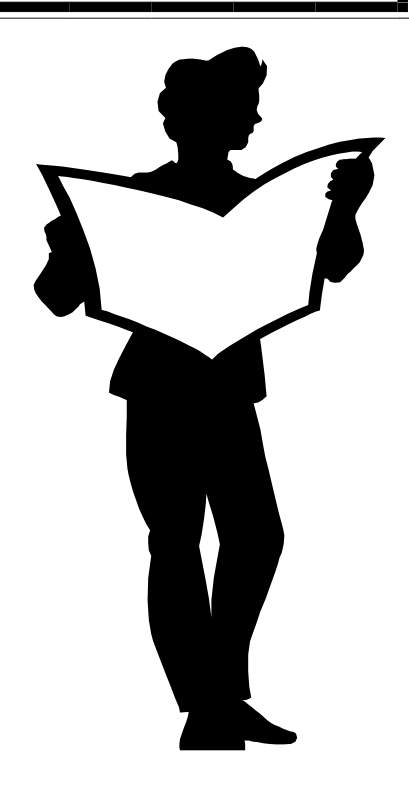

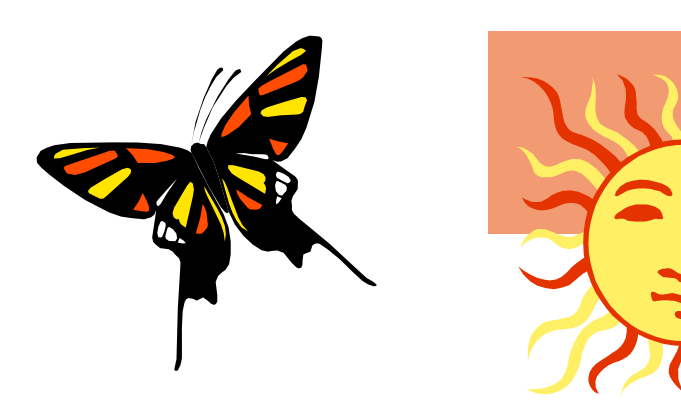

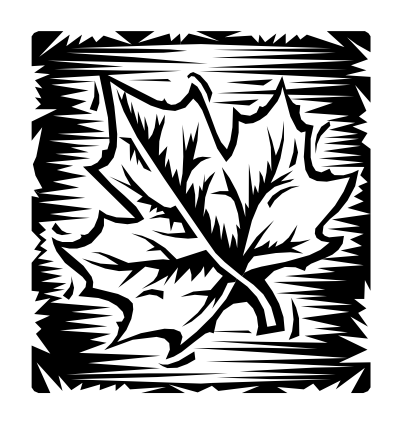

STRESS BUSTERS<br>By Diane Cascio, Acquisitions

Previous Stress Busters columns have addressed the mental exhaustation that comes from a busy schedule of studying, but how about the rest of your body? Long hours of reading and sitting in lectures takes its toll on every part of you.

Most people have heard of Repetitive Strain Injuries (RSI), also known as Cumulative Trauma Disorder (CTD). The most widely known examples of RSI are computer related strains such as tendinitis and Carpal Tunnel Syndrome. Long hours of typing and clicking are hazardous to your hands and arms and an increasing number of workers with computer-dependant jobs are facing painful symptoms and even permanent disability.

But you don't have to spend your life in front of a computer screen to see the effects of muscle fatigue, tension, and poor circulation. Any time your body remains in one position too long you will become stiff and your task will become more difficult. I call this Repetitive Sitting Disorder. Look at your posture as you are reading this newslettter. Are your shoulders hunched? Is your head jutting forward? Are your arms laying on the desk in front of you or on the too-high arms of a chair? Is your back slumped or your legs stretched out, causing your spine to support itself? (This is a pretty good picture of me as I'm writing this.) When held for long periods, all of these postures are determintal to your health, and lessen your ability to concentrate on the task at hand.

Fortunately, there is something you can do about this. Take a stretch break. Just five minutes of mild, easy stretching or a little brisk walking will improve your circulation and ease the cramps caused by inactivity. You can probably figure out which stretches are best for you just by noticing where you are tense, but if you would like a few examples log on to the University of Virginia's Environmental Health & Safety website at: http://www.virginia.edu/~enhealth/ERGONOMICS/ stretch.html for a well illustrated selection of exercises.

For more in-depth information about computer related injury log on to: http://engr-www.unl.edu/ee/ eeshop/rsi.html at the University of Nebraska-Lincoln. This site has lots of tips, a great bibliography, and links to many other sites of interest.

So, right now, stop what you're doing and take a little stretch break. Your body will thank you.

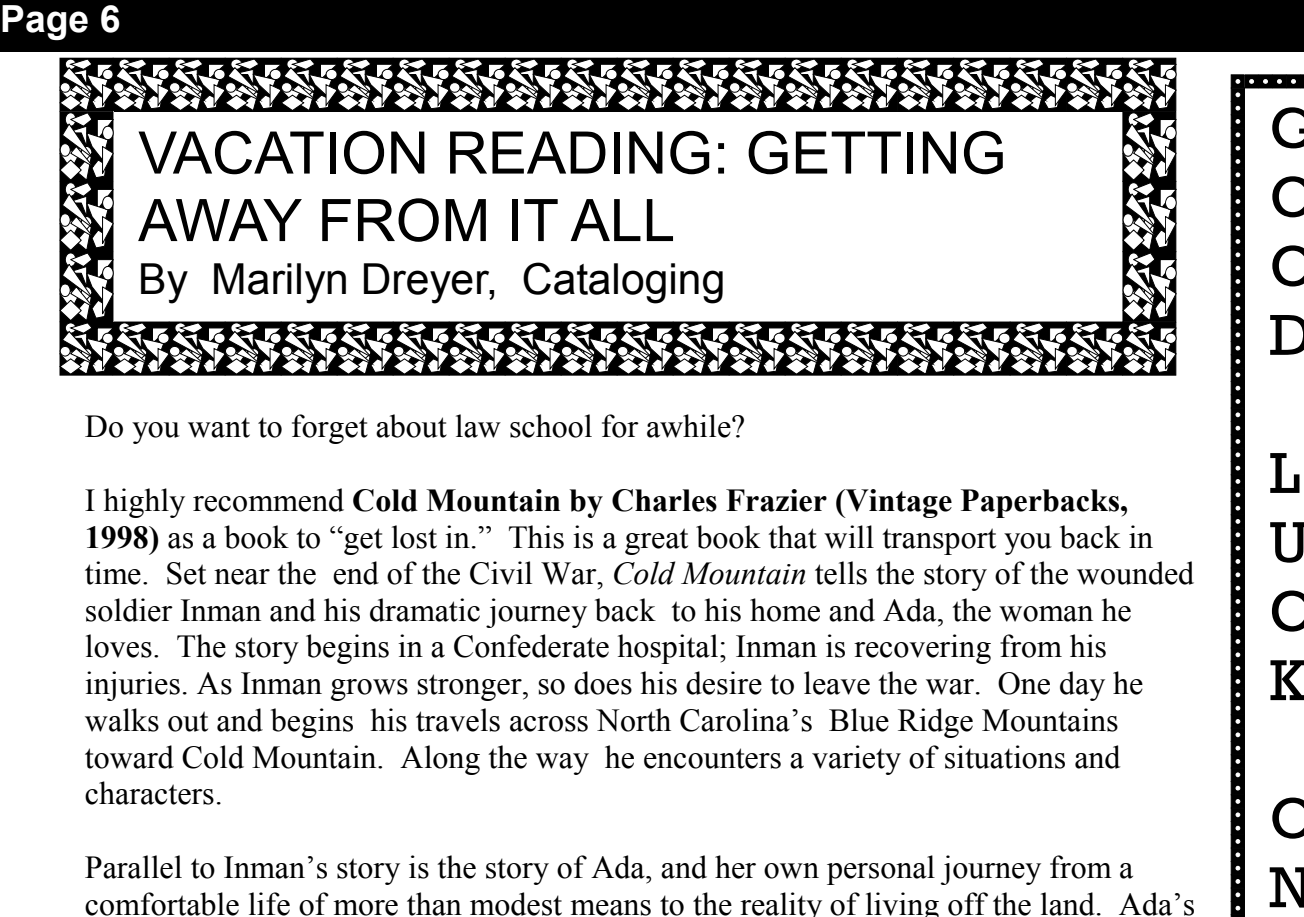

Do you want to forget about law school for awhile?

I highly recommend **Cold Mountain by Charles Frazier (Vintage Paperbacks, 1998)** as a book to "get lost in." This is a great book that will transport you back in time. Set near the end of the Civil War, *Cold Mountain* tells the story of the wounded soldier Inman and his dramatic journey back to his home and Ada, the woman he loves. The story begins in a Confederate hospital; Inman is recovering from his injuries. As Inman grows stronger, so does his desire to leave the war. One day he walks out and begins his travels across North Carolina's Blue Ridge Mountains toward Cold Mountain. Along the way he encounters a variety of situations and characters.

Parallel to Inman's story is the story of Ada, and her own personal journey from a comfortable life of more than modest means to the reality of living off the land. Ada's preacher father dies, leaving Ada, who was pampered by her father, helpless to run the farm. Rather than go back to relatives in Charlotte, Ada decides to stay on the farm. With the help of a local girl, Ruby, Ada learns how to live off the farm and experience nature. As Inman progresses on his outward journey home, Ada progresses on her inward journey toward strength and self reliance.

The major characters are well developed, although I think the reason for the attraction between Inman and Ada was not fully explained. This is a minor complaint though. The author skillfully balances the narrative by mixing high adventure with quiet introspection. Although the writing is dense (Frazier packs a lot into his paragraphs), it flows effortlessly. Frazier has the ability to make the reader "feel" the story. Sights, sounds, smells are brought to life by the author's deft hand (one can almost smell the pork lard melting in the pan.). *Cold Mountain* is a National Book Award winner.

#### OTHER RECOMMENDATIONS:

**Memoirs of a Geisha** by Arthur Golden (Knopf, 1997). A story that spans several generations in the life of a successful geisha.

**The Divine Secrets of the Ya-Ya Sisterhood** by Rebecca Wells (HarperCollins paperback). A daughter explores her mother's past with the help of revelations in the mother's scrapbook and her friend's recollections. Set in Louisiana, it follows the women's friendship through several generations.

#### OSCAR HINTS FOR SUCCESS

(Continued from page 6)

If the call # begins with Prof. and has your professor's last name the item is shelved in the alcove outside Stauffer.

 If you don't press L you won't be able to locate the reserve item. Pressing L will also tell you whether or not the item is checked out and when its due back.

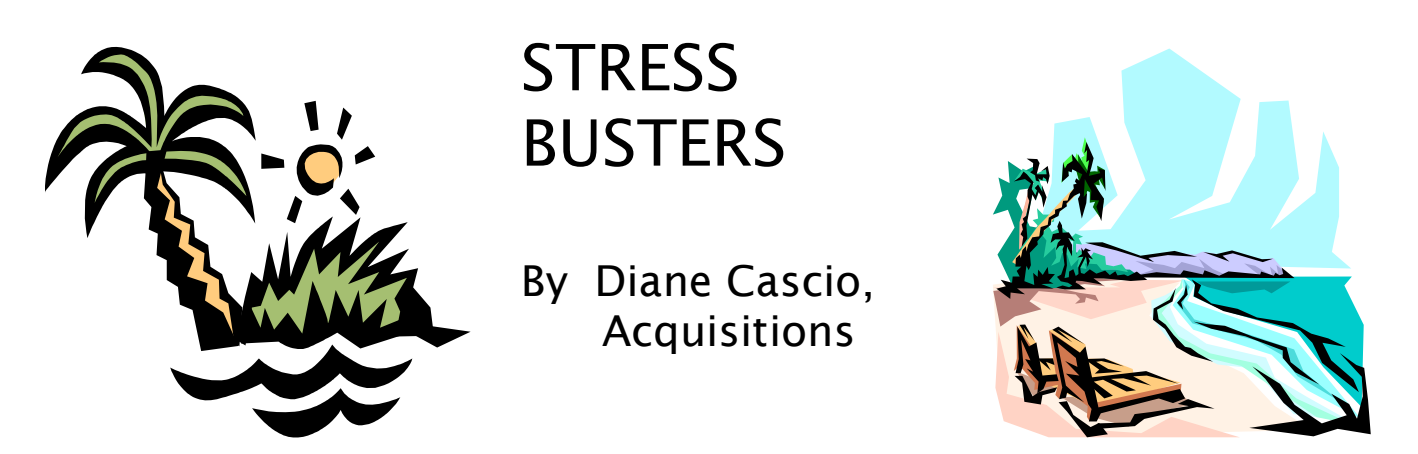

If the pace of modern life is wearing you down, why not transport yourself to an earlier era? There are a number of small specialized museums near the University that can take you back to a time before traffic jams, hard drives, and T-reg.

You can explore the California of the 1800s by walking just a block away from campus. The **South Bay Historical Railroad Society Museum** stands at the end of Railroad Avenue, directly across from El Camino from the main entrance to the University. Housed in the old Santa Clara depot, this museum reflects the on-going efforts of volunteers who are in love with California's railroad heritage. The building has been spruced up, but the Society has preserved the patina of years of hard use that lends authenticity to the displays. One room contains operating model railroads depicting scenes from California's history. Add a little imagination and you are there- chugging along in a steam locomotive through California's hills and canyons. Admission- Free. Hours- Tuesday 6:00- 9:00 PM, Saturday- 10:00AM- 3:00PM.

The **Harris-Lass Historic Museum** at 1899 Market Street in Santa Clara portrays everyday family life at the turn of the century. When Johanna Lass offered the property to the city in 1987 she included a barn filled with artifacts from the late 1800's and early 1900's and many of the original family furnishings. The home and barn were so lovingly cared for by the Lass family that relatively little restoration was required to gain the look of a bygone era. When you walk in the door you will think you have gone through a time portal. Friendly, knowledgeable docents will be happy to lead you on a tour, or you can wander about by yourself. By the time you leave you'll be surprised to see automobiles instead of buggies on the street. Admission- \$3.00, \$2.00 Seniors 60+. Hours - Saturday, Sunday 12:00-4:00 PM.

(Continued on page 8)

STRESS BUSTERS (Continued from page 7)

If the early days of Santa Clara aren't exotic enough for you, don't worry. Just a few blocks away on the corner of Park and Naglee stands the **Rosicrucian Egyptian Museum.** Newly refurbished in July, this Egyptian-inspired building holds the largest collection of Egyptian, Babylonian, and Assyrian artifacts on the west coast. The collection of scarabs, mummified cats, and impressive statuary will have you dreaming of lazy barge rides up the Nile. Admission- \$7.00 Adults, \$5.00 Students and Seniors with ID, \$3.50 Children 6-15, Children under 6- Free. Hours Wednesday-Monday 10:00 AM-5:00PM

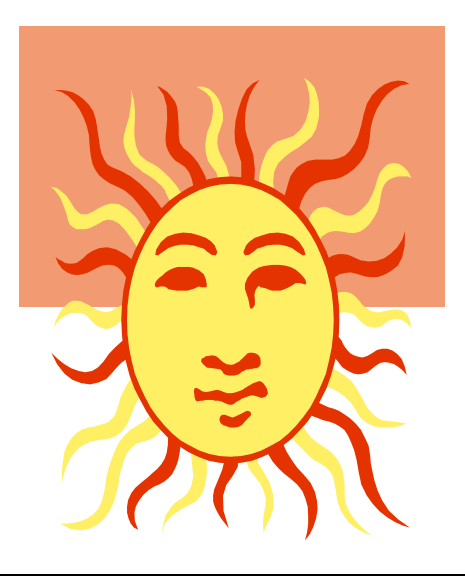

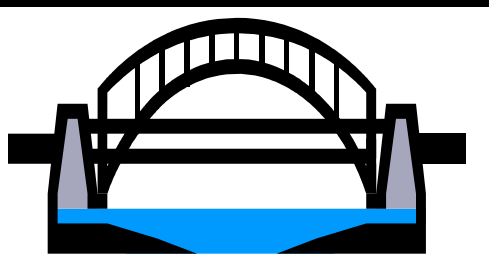

### Public Services: Your bridge to Research Success

When researching or using the library there is nothing more frustrating than a roadblock in your research. Well, that is what the *Reference and Circulation staff* are here for— to help you overcome the hurdles you encounter in use of library resources. Reference and Circulation each have their own way of helping you. In a nutshell the Circulation desk helps you *get* the materials you need, whereas the Reference desk helps you determine what materials you need to begin your research or jump start your research when you're stalled.

 Both Circulation and Reference are committed to helping you overcome whatever stands in the way of your ultimate research goal. If you go to the wrong desk, don't worry. You'll be gently passed on to the appropriate place.

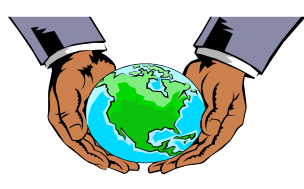

### Circulation Can Help You:

 Search for materials OSCAR says should be on the shelf but are not.

 Put holds on materials which are checked out.

 Help you figure out an OSCAR location.

 Help you locate items on special reserve including old exams.

 Help you with computer lab problems when no lab attendant is available.

### Reference Can Help You:

 Plan out a research strategy to get you started or restarted on your research.

 Help you decipher an unusual citation or abbreviation.

 Help you with Lexis or Westlaw problems.

 Help you locate information in nontraditional areas such as databases and web sites.

 Locate and retrieve materials from other libraries through Interlibrary Loan.

 Help you with computer lab problems when no lab attendant is available.